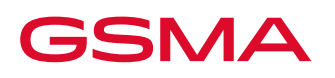

# **GSMA TAC Data Challenge Guidelines**

- The GSMA TAC Data Challenge process is only open to current recipients of the GSMA Device Database service. To make a submission download the TAC Data Challenge form which can be found at [gsma.](http://www.gsma.com/tac) [com/tac.](http://www.gsma.com/tac)
- A TAC cannot be challenged if the allocation date is greater than 5 years from the submission date on the TAC Data Challenge form.
- You may only identify one TAC on the TAC Data Challenge form, but you can include any number of data points found in the GSMA Device Database for correction. Each separate TAC to be challenged will need to be accompanied on a separate TAC Data Challenge form.
- Please include the appropriate evidence to accompany your TAC Data Challenge submission. This can include pictures, device documentation, network data reports; please include the TAC code as a reference in all your supporting file names.
- Upon submission of your challenge the GSMA will review your application to ensure that all details have been provided and that the suggested change is within the current TS.06 and TS.30 policy documents. You will receive an application acknowledgment confirming either your request is being processed or the application needs to be modified.
- The same organization cannot challenge the same TAC and data point(s) more than once. Further attempts will be automatically be rejected by the GSMA and the challenger will notified.
- An approved challenge will be sent to the TAC holder who will be given 4 weeks to accept or deny the challenge. If there is no response then the challenge request will be reviewed by the GSMA. A TAC Data Challenger will receive a final result notification within 6 weeks of submission. When a change has been accepted, the Helpdesk will implement the change and issue a new GSMA TAC certificate, with the existing allocation date still in place.

#### **GSMA TAC Data Challenge Contact Details**

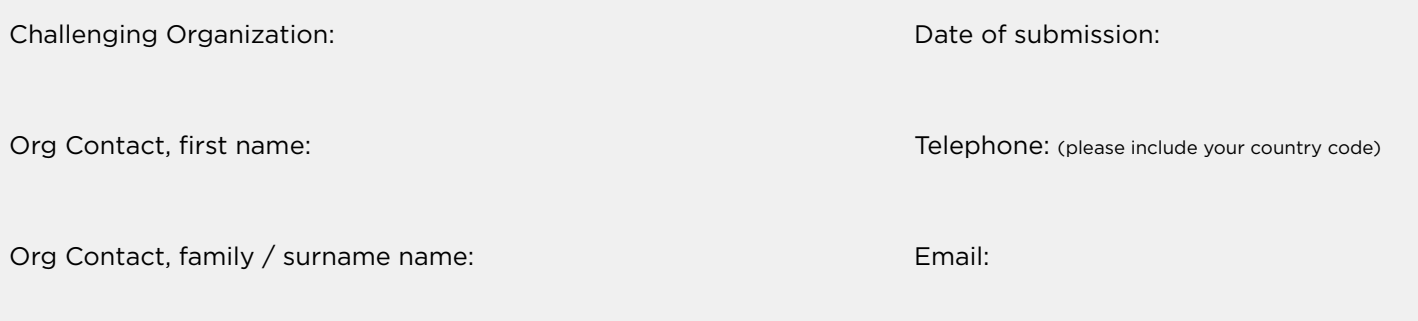

## **GSMA TAC Data Challenge Submission Form**

TAC (insert code being challenged):

Name of company who applied for the TAC (where known)

Country (where anomaly/error was found)

Only complete both current and proposed corrections for the data fields you are requesting to change. Each field challenged to a unique 8 digit TAC must be included in this one document and accompanied by supporting evidence i.e. photos/documents/proof of your correction. The current information will have been entered by the Brand owner or OEM as they made the original TAC application. You are acting in good faith highlighting where you believe an error has been made during this process.

#### **GSMA TAC Data Challenge Submission Form (cont.)**

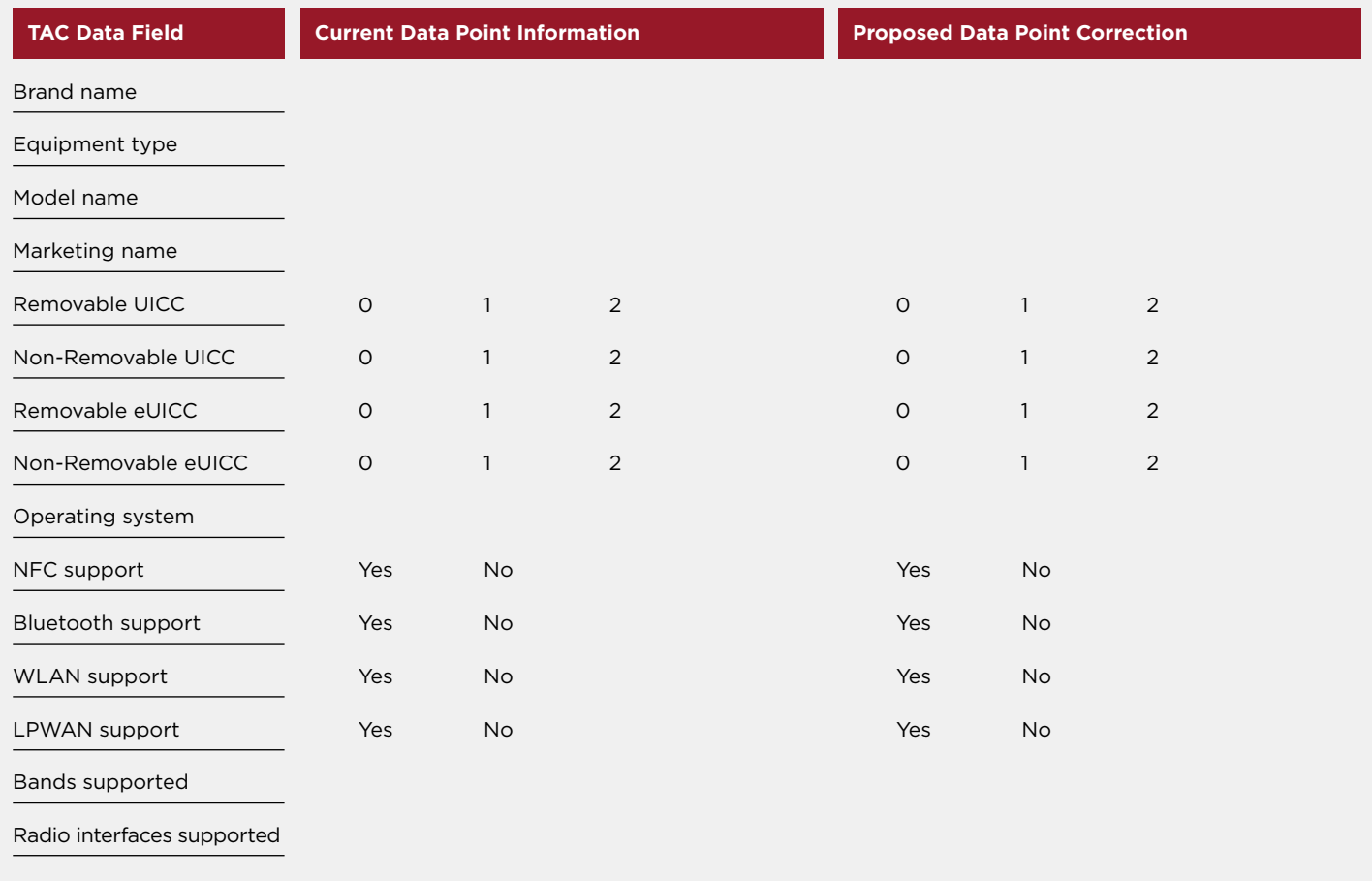

## **GSMA TAC Data Challenge Supporting Evidence**

Date of evidence obtained

How it was obtained?

Please list all all attachment file names, remembering to include the original TAC code in the file name and type of evidence below: Files should be submitted in PDF, JPG or mp4 formats.

Submit your TAC Data Challenge to [tac@gsma.com](mailto:tac%40gsma.com?subject=), with the subject title of the email: TAC Data Challenge.